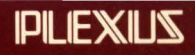

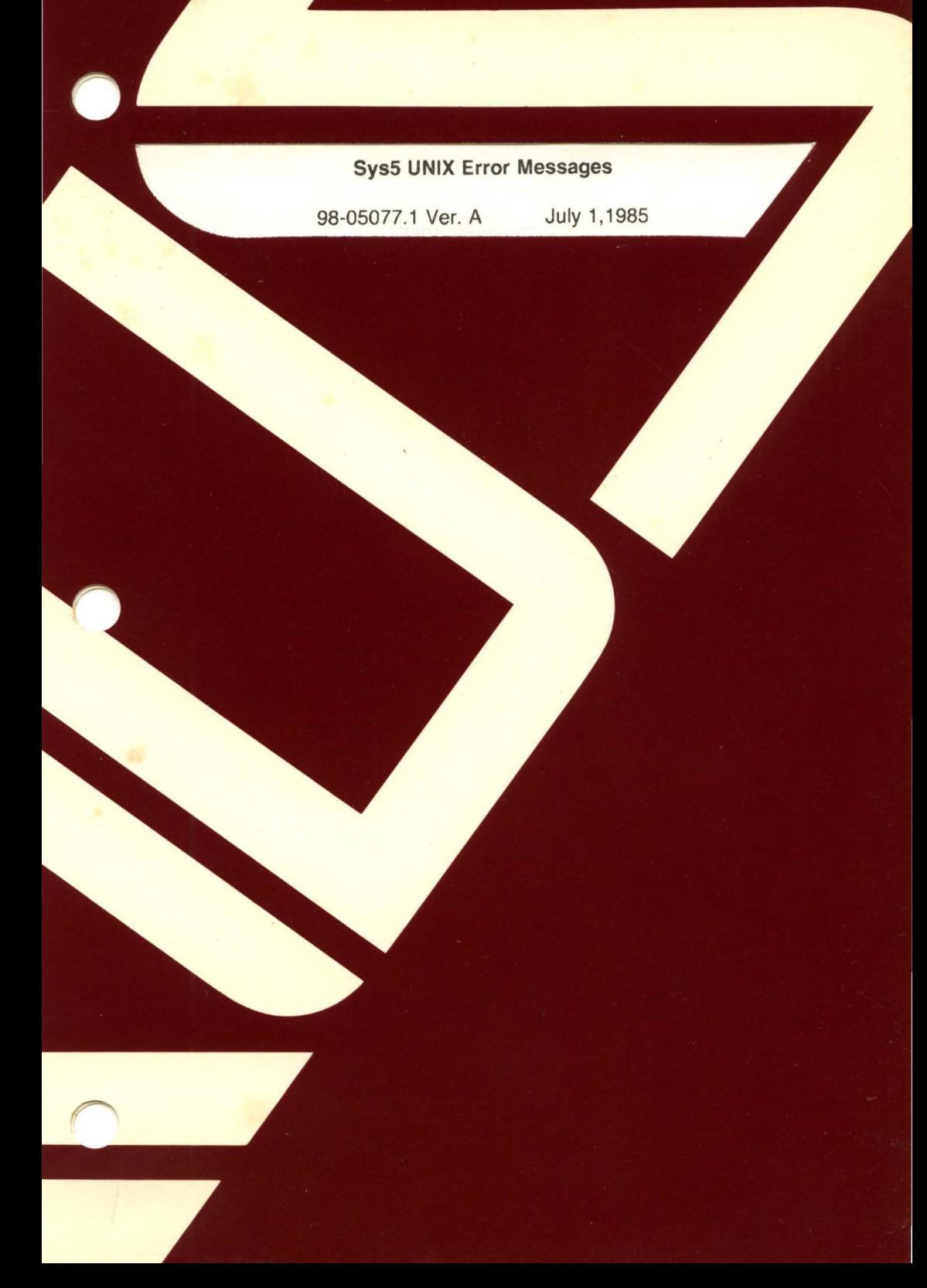

# **Sys5 UNIX Error Messages**

 $\big($ 

(

98-05077.1 Ver. A July 1,1985

PLEXUS COMPUTERS, INC. 3833 North First Street San Jose, CA 95134 408/943-9433

## Copyright 1985 Plexus Computers, Inc., San Jose, CA

#### All rights reserved.

No part of this publication may be reproduced, transmitted, transcribed, stored in a retrieval system, or translated into any language, in any form or by any means, without the prior written consent of Plexus Computers, Inc.

The information contained herein is subject to change without notice. Therefore, Plexus Computers, Inc. assumes no responsibility for the accuracy of the information presented in this document beyond its current release date.

Printed in the United States of America

#### **CONTENTS**

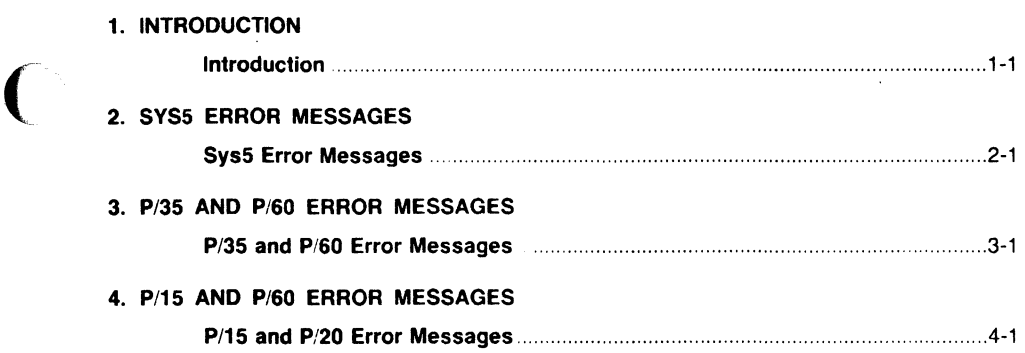

 $\sim 10$ 

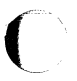

 $\ddot{\phantom{a}}$ 

 $\mathbf{v}$ 

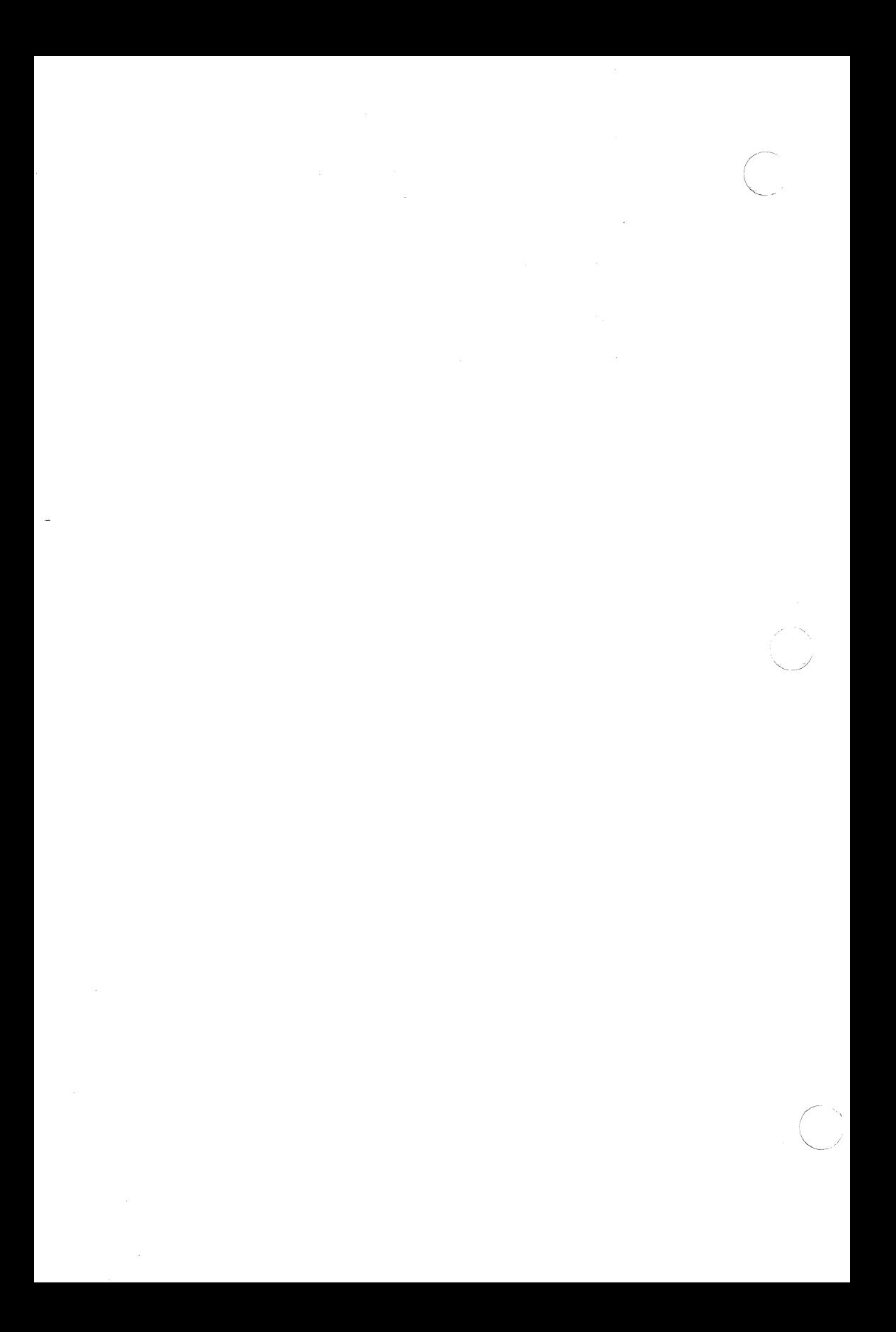

# **1. INTRODUCTION**

This manual is designed to provide a description of all error messages for Plexus Sys5 UNIX systems, along with appropriate actions and references for each. Messages are included for all Plexus systems supported by the above named release of the UNIX system. These include

#### **1.1 General**

While most of the error messages are the same across all Plexus systems, those messages that are not have entries that are clearly identified as to their specific applicability. There are four sections of error messages:

> 1--lntroduction 2--Common across all Plexus Systems 3--Plexus P/35 and P/60 Systems 4--Plexus P/15 and P/20 Systems

Also, there are some messages that have the same meaning, but vary slightly in wording between machines.

Many of the error message entries refer to the system description file and its contents.

The term support organization appears frequently throughout this guide and currently refers to one of two groups. These groups are the field service representatives that support the hardware, and your local software support organization. The group to contact should be based on the information given in the action section for each error message.

#### **1.2 Guide Conventions**

All Sys5 UNIX error messages for Plexus systems are included in this guide. The messages appear in alphabetical order with one entry per page. The format of each error message entry follows the template on the next page.

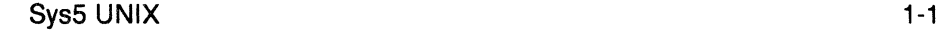

 $\big($ 

## **1.3 Error Message**

## **1.3.1 Description**

It may also consist of references where further information on the error message can be found.

## **1.3.2 Action**

This section contains probable causes for each error message, if applicable, and/or corrective action(s) that should be taken to alleviate the problem. Those messages that require no action are information-only messages.

#### **1.3.3 References**

This section contains the name(s) of the Plexus SYs5 UNIX system source code module(s) that produce the error message.

#### **1.3.4 Operator Notes**

' */* 

 $\angle$   $\rightarrow$ 

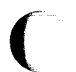

**c·** 

# **2. SysS ERROR MESSAGES**

The following section deals with error messages for all Plexus Sys5 UNIX systems.

## **2.1 lblock table overflow**

#### **2.1.1 DESCRIPTION**

The system i-node hash table has overflowed.

## **2.1.2 ACTION**

Increase the number of entries currently allocated for the i-node block address cache (iblocks) in the system description file. Generate a new system. Boot the new system.

## **2.1.3 REFERENCE**

os/iget.c

# 2.2 panic: buffers

#### 2.2.1 DESCRIPTION

Insufficient memory space was found when the system was attempting to allocate the non-addressable buffer pool. This error occurs only during system startup. The processor has halted.

#### 2.2.2 ACTION

Boot a different system. Re-evaluate the number of entries allocated for the system buffers (buffers) in the malfunctioning system description file. Decrease the size of the system by modifying this parameter or by modifying the entries in the system description file, in an acceptable way. Regenerate and reboot the new system. If decreasing system parameters is unacceptable, memory should be added to the machine.

## 2.2.3 REFERENCE

os/machdep.c

(

## **2.3 panic: parity**

## **2.3.1 DESCRIPTION**

A memory system error has occurred in the realm of the operating system address space. When this error occurs in a user process, that process is terminated without a panic.

## **2.3.2 ACTION**

Generate a system dump. Attempt to reboot the system. The **panic: parity**  message indicates a memory problem that may be intermittent. Contact your support organization.

## **2.3.3 REFERENCE**

os/trap.c

 $\overline{(\ }$ 

# **2.4 panic: Too many external buffers**

# **2.4.1 DESCRIPTION**

Insufficient memory space was found while the system was attempting to allocate the non-addressable buffer pool. This error occurs during system startup only. The processor has halted.

## **2.4.2 ACTION**

Boot a different system. Re-evaluate the number of entries allocated for the system buffers and other parameters in the malfunctioning system description file. Make the necessary modifications to decrease the size of the system. Regenerate and boot the new system.

## **2.4.3 REFERENCE**

os/ubm.c

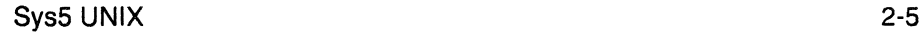

## 2.5 st: can't allocate 1/0 buffers

## 2.5.1 DESCRIPTION

At system initialization time, there was not enough memory available to allocate for synchronous terminal (ST) buffers.

## 2.5.2 ACTION

This message indicates that synchronous terminals are currently unusable due to insufficient memory. Either the sizes specified for the STIBSZ and/or STOBSZ parameters in the system description file must be decreased or the system size reduced. If the above solutions are unacceptable, more memory must be added to the machine. For more information on ST configuration parameters, see the Setting Up The Sys5 UNIX section in the SysS UNIX Administrator Guide.

## 2.5.3 REFERENCE

io/stl.c

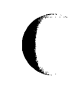

# **3. P/35 AND P/60 ERROR MESSAGES**

The error messages contained on the following pages generally apply to all Plexus systems. Exceptions will be noted by reference to particular processor type(s).

SysS UNIX 3-1

(

## 3.1 Can't allocate message buffer

#### 3.1.1 DESCRIPTION

At system initialization time, it was found that too much memory was being allocated for messages. Messages are currently unusable.

## 3.1.2 ACTION

Check the MSGSEG and MSGSSZ entries in the system description file. MSGSEG is the number of segments to allocate and MSGSSZ is the size each segment should be. The product of the two numbers (MSGSEG and MSGSSZ) is the amount of memory to allocate for messages. When this amount exceeds the amount of memory currently available in the machine, the above message appears during system booting. The system size must be reduced by either modifying the above entries or by other means. Then a new system must be generated and booted. If the above solutions are unacceptable, more memory must be added to the machine. For more information on message parameters, see the section CONFIGURATION PLANNING in Setting Up The Sys5 UNIX in the Sys5 UNIX Administrator Guide.

## 3.1.3 REFERENCES

os/msg.c

3-2 Sys5 UNIX

#### **3.2 DANGER: mfree map overflow**  $#$ **, lost**  $#$  **items at**  $#$

## **3.2.1 DESCRIPTION**

One of the tables, mapped through the system's malloc (see malloc(3C) in the UNIX System Programmer Reference Manual) mechanism, has overflowed. The first number indicates the address of the table. By searching for this address in the system namelist, the name of the malfunctioning table can be discovered. The crash command (see crash(1M) in the Sys5 UNIX Administrator Reference Manual) may also be used to find the name of the table.

#### **3.2.2 ACTION**

Increase the number of entries currently allocated for the malfunctioning table in the system description file. Generate a new system. Boot the system.

#### **3.2.3 REFERENCES**

os/malloc.c

(

## 3.3 /dev/swap doesn't match swapdev

## changing to *x, y*

## 3.3.1 DESCRIPTION

The system was configured so that /dev/swap did not match swapdev as defined by conf.c.

## 3.3.2 ACTION

The file /dev/swap is automatically converted to agree with swapdev and has a major device number *x* and a minor device number y. If this is not the desired swap area, reset the swap parameters in the system description file used by config. See config(1M) in the Sys5 UNIX Administrator Manual. Also refer to the Setting Up the Sys5 UNIX in the UNIX System Administrator Guide.

## 3.3.3 REFERENCES

main.c

(

(

## 3.4 File table overflow

#### 3.4.1 DESCRIPTION

The system file table has overllowed and a new reference (see open(2), access(2), dup(2) in the Sys5 UNIX Programmer Reference Manual) to a file failed. This means that the system was not created with a large enough file table to support the maximum number of open files on the system.

#### 3.4.2 ACTION

Increase the number of entries currently allocated for the open-file table (files) in the system description file. The number of i-node table entries may also have to be increased. Generate a new system. Boot the new system.

#### 3.4.3 REFERENCES

os/fio.c

/

#### **3.5 iaddress > 2·24**

#### **3.5.1 DESCRIPTION**

When updating a file's i-node on the file system, a block number in the inode was found to be greater than permissible.

#### **3.5.2 ACTION**

This message indicates a software and/or hardware error. It is usually caused by a corrupted file system. To check the state of any file system suspected to be corrupted, unmount the file system and check it with the fsck command (see fsck(1M) in the Sys5 UNIX Administrator Reference Manual). If the suspect file system is the root system, the system will have to go single user to check it.

The error can also be generated by new device drivers which have not been completely debugged. Also suspect are any standard UNIX system device drivers that have been modified without authorization. Check any drivers that meet the above criteria.

If none of the above apply, the error can also be caused by a disk drive and/or controller. This could be a memory problem also. Contact your support organization.

#### **3.5.3 REFERENCES**

os/iget.c

(

(

(

## **3.6 lnode table overflow**

## **3.6.1 DESCRIPTION**

The system i-node table has overflowed and a new file could not be accessed (see open(2), create(2), access(2), and stat(2) in the Sys5 UNIX Programmer Reference Manual). The i-node table overflow message means that the system was not created with a large enough i-node table to support the maximum number of open files on the system.

## **3.6.2 ACTION**

Increase the number of entries currently allocated for the i-node table (inodes) in the system description file. Generate a new system. Boot the system.

#### **3.6.3 REFERENCES**

os/iget.c

## 3.7 **panic: binit**

#### **3.7.1 DESCRIPTION**

The system ran out of page tables while initializing the buffer I/O system. The processor has halted.

## **3.7.2 ACTION**

Reduce the number of buffers in the system description file. Generate a new system. Boot the new system.

### **3.7.3 REFERENCES**

os/main.c

(

#### **3.8 panic: cannot mount root**

## **3.8.1 DESCRIPTION**

An error occurred while the system was trying to mount the root file system. This error occurs during system startup only. The processor has halted.

## **3.8.2 ACTION**

Generate a system dump. Check that the disk drive that contains the root file system is on-line and available. If the disk is on-line and available, replace the disk pack that the root file system resides on. Attempt to reboot the system. If the problem still exists, suspect memory, disk drive and/or controller problems. Contact your support organization. Meanwhile, try to boot from a different disk drive.

#### **3.8.3 REFERENCES**

os/main.c

## 3.9 panic: 10 err in swap

#### 3.9.1 DESCRIPTION

An unrecoverable error has occurred during a system swap operation. The processor has halted.

## 3.9.2 ACTION

This message indicates an error on the disk pack or a disk drive and/or controller problem. The following steps should be taken. Generate a system dump. Change the location of the swap device to a different section on the current pack or replace the disk pack with another.

If the problem is alleviated, the error was caused by a bad spot on the disk pack.

If the problem still exists, suspect disk drive and/or controller problems. Contact your support organization. Meanwhile, attempt to boot from a different disk drive.

#### 3.9.3 REFERENCES

io/physio.c

3-10 SysS UNIX

(

# **3.10 panic: lost mem**

## **3.10.1 DESCRIPTION**

While trying to allocate free page frame numbers, no more could be found. The processor has halted.

## **3.10.2 ACTION**

Dump and reboot the system. The crash command (see crash(1M) in the Sys5 UNIX Administrator Reference Manaual) can be used to gather more information from the system dump about the nature of the problem.

Probable causes include both software and hardware problems. Check any new device drivers that have not been completely debugged. Check any UNIX system device drivers that have been modified without authorization. Also, check to be sure that the configuration information in the system description file is correct.

If none of the above apply, suspect bad hardware. Contact your support organization.

## **3.10.3 REFERENCES**

os/page.c

(

#### **3.11 panic: no fs**

#### **3.11.1 DESCRIPTION**

The in-core super-block of a mounted file system cannot be found. This should never happen. The processor has halted.

#### **3.11.2 ACTION**

Generate a system dump. Reboot the system. The crash command (see crash(1M) in the Sys5 UNIX Administrator Reference Manual) can be used to gather more information from the system dump about the nature of the problem.

Probable causes of the error include both software and hardware problems. Check the configuration information in the system description file to make sure it is correct. Check any device drivers that have not been completely debugged. Check any UNIX system device driver that has been modified without authorization.

If none of the above apply, suspect hardware problems with the disk drive and/or controller. Contact your support organization.

## **3.11.3 REFERENCES**

os/alloc.c

3-12 SysS UNIX

ó

## 3.12 panic: no imt

#### 3.12.1 DESCRIPTION

A mount point was not found in the system mount table when traversing a file system boundary. This should never happen. The processor has halted.

#### 3.12.2 ACTION

Generate a system dump. Reboot the system. The crash command (see crash(1 M) in the Sys5 UNIX Administrator Reference Manual) can be used to gather more information from the dump about the nature of the problem.

Probable causes include both software and hardware problems. Check the configuration information in the system description file, make sure it is correct. Check any new device drivers that have not been completely debugged. Also, check any UNIX system device driver that has been modified without authorization.

If none of the above apply, suspect hardware problems with the disk drive and/or controller. Contact your support organization.

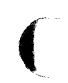

(

# 3.12.3 REFERENCES

os/iget.c

## **3.13 panic: no procs**

#### **3.13.1 DESCRIPTION**

A process table entry cannot be found during a fork when it is known that an entry is available. This should never happen. The processor has halted.

### **3.13.2 ACTION**

Generate a system dump. Reboot the system. Contact your support organization.

#### **3.13.3 REFERENCES**

fork.c

(

## **3.14 panic: Timeout table overflow**

## **3.14.1 DESCRIPTION**

The system timeout table, which is used to implement software interrupts, has overflowed while attempting to add another entry. The processor has halted.

#### **3.14.2 ACTION**

Reboot the system. If this condition persists, increase the number of entries currently allocated for the call-out table (calls) in the system description file. Generate a new system. Boot the new system.

#### **3.14.3 REFERENCES**

os/timeout.c

#### **3.15 panic: trap**

#### **3.15.1 DESCRIPTION**

An unexpected system fault has occurred. The processor has halted.

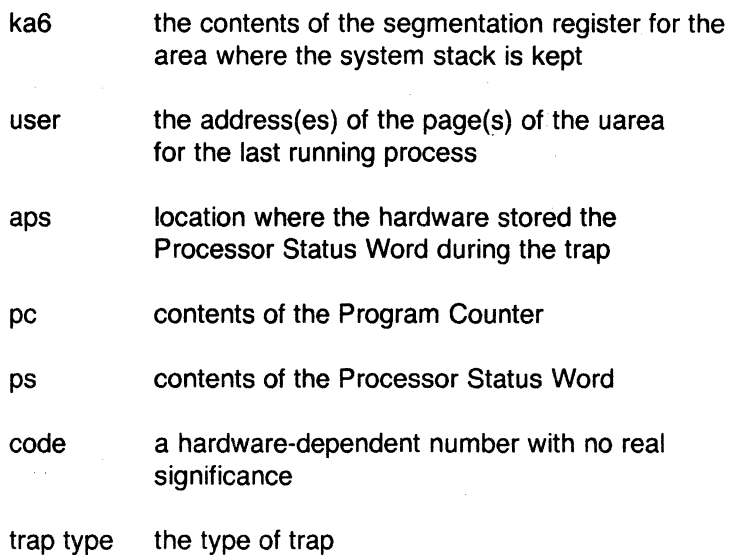

#### **3.15.2 ACTION**

Dump and reboot the system. The dump should be analyzed, using the crash command (see crash(1M) in the Sys5 UNIX Administrator Reference Manual) to identify the cause of the trap. Probable causes are included in the following.

> New device drivers that have not been completely debugged.

Unauthorized modifications to existing UNIX system device drivers.

Running out of system resources.

Incorrect information in the system description file.

Lack of information in the system description file.

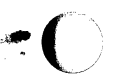

(

(

Hardware problems.

Contact your support organization.

# **3.15.3 REFERENCES**

os/except.c

Sys5 UNIX

## **3.16 proc on q**

#### **3.16.1 DESCRIPTION**

When making a process ready to run, after the occurrence of a wakeup event, the process was found to already be on the system run queue. This should never happen.

#### **3.16.2 ACTION**

If the delivered UNIX operating system is unaltered, contact your support organization.

## **3.16.3 REFERENCES**

os/slp.c

. ( */* 

(

## **3.17 real mem**  $=$  value

**avail mem** = value

#### **3.17.1 DESCRIPTION**

Real memory is the number of bytes of physical memory on the CPU. Available memory is the number of bytes of physical memory actually available to the user processes.

## **3.17.2 ACTION**

This message is for information only.

## **3.17.3 REFERENCES**

machdep.c

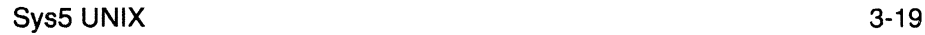

## **3.18 st: line # restart failed** (#)

#### **3.18.1 DESCRIPTION**

After the interpreter detected the loss of the modem-ready (MR) signal on the specified line, a restart was attempted. The restart failed. The last number is the termination code.

#### **3.18.2 ACTION**

See the explanation of the termination code(s) on the  $vpm(7)$  manual page in the SysS UNIX Administrator Reference Manual.

#### **3.18.3 REFERENCES**

io/stl.c (PDP-11 ), io/st.c (VAX-11)

3-20 Sys5 UNIX

 $\overline{\mathcal{C}}$ 

# **3.19 Text table overflow**

## **3.19.1 DESCRIPTION**

The shared text table has overflowed and a shared text program was not allowed to execute. Too many programs with the sticky bit on (ISVTX) may be present in the system. This is usually a transient condition that occurs under a heavy load.

#### **3.19.2 ACTION**

If the condition persists, increase the number of entries currently allocated for the text table (texts) in the system description file. Generate a new system. Boot the system.

#### **3.19.3 REFERENCES**

os/text.c

#### **3.20 Warning: /dev/swap not found**

#### **3.20.1 DESCRIPTION**

While booting the system, there was no i-node found for **/dev/swap.** Certain commands such as  $ps$  (see  $ps(1)$  in the Sys5 UNIX User Reference Manual) will not work properly without **/dev/swap.** 

## **3.20.2 ACTION**

After the system is booted, use **/etc/mknod** to create an i-node for **/dev/swap.** 

#### **3.20.3 REFERENCES**

main.c

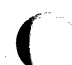

# **4. P/15 AND P/20 ERROR MESSAGES**

The following section deals with error messages for the P/15 and the P/20 Plexus systems.  $\overline{\phantom{a}}$ 

....

#### 4.1 panic: bflush: bad free list

#### 4.1.1 DESCRIPTION

The linked list of free 1/0 buffers is corrupt. The processor has halted.

## 4.1.2 ACTION

Generate a system dump. Reboot the system. The crash command (see crash(1M) in the Sys5 UNIX Administrator Reference Manual) can be used to gather information from the dump about the nature of the problem.

Probable causes include both software and hardware problems. Check any new device drivers that have not been completely debugged. Check any Sys5 UNIX device drivers that has been modified without authorization. Make sure that the configuration information in the system description file is correct.

If none of the above apply, suspect bad hardware and contact your support organization.

## 4.1.3 REFERENCES

bio.c